# Application form and Service Description for JT Business Continuity Voice Re-routing

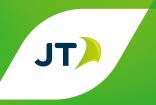

| Company name                                                                                                    | Site name                              |                              |                     |                |
|----------------------------------------------------------------------------------------------------|----------------------------------------|------------------------------|---------------------|----------------|
| Account number                                                                                                    |                                        |                              |                     |                |
| Copies held by 1 (the "Customer")                                                                                                    |                                        |                              |                     |                |
| Customer name                                                                                                    |                                        |                              |                     |                |
| <ul><li>2. JT</li><li>24/7 Team Supervisor</li><li>Hosting Services</li><li>Engineers - Core Network</li></ul>                                                                                                    |                                        |                              |                     |                |
| Application for Service                                                                                                    |                                        |                              |                     |                |
| Please complete this form in full. Before applying for thi<br>Recovery Service and the JT Business Continuity Voice Re<br>Service are read. The relevant Terms & Conditions are av<br>882 345 and they can be downloaded from our website | e-routing service<br>vailable from out | Product Desc<br>dedicated Bu | ription that ap     | oplies to this |
| <b>Important information:</b> To provide services to you, we need to handle accordance with the applicable Data Protection laws in the jurisdiction information to provide you with service(s).                                           |                                        |                              |                     |                |
| We will also use your personal information to keep you updated with necessary. We may share your information within the JT Group of cowhich may be of interest to you.                                                                    |                                        |                              |                     |                |
| If you do not wish to receive marketing communications, please tick th                                                                                                    | is box.                                |                              |                     |                |
| You have a right to ask for a copy of the information held about you in us to correct any inaccuracies please email customerservices@jtglobal                                                                                             |                                        | ch you may be ch             | arged a small fee.  | If you require |
| Declaration                                                                                                    |                                        |                              |                     |                |
| I/We are over 18 years of age and have read the Terms & Conditions an full knowledge of them. I/We also understand that I/We may be liable Disaster Recovery Telephony Re-routing Service if I/We cancel this order                       | for any costs incurred                 | d by JT in connect           |                     |                |
| Signature(s)                                                                                                    | Full name(s)                           |                              |                     |                |
| Job title                                                                                                    | Date                                   | DD                           | MM                  | YYYY           |
| Applications by Partnerships should be signed by a partner 'for and on<br>be signed by an Authorised Signatory 'for and on behalf of' the Comp                                                                                            |                                        | nership. Applicati           | ons by Limited Co   | mpanies should |
| <b>1. Scope</b> This document refers to all persons involved in the implementation of                                                                                                    | the "Service" provid                   | ing a Disaster Red           | covery Plan for     |                |
| Company name                                                                                                    | in Jersey.                             |                              |                     |                |
| "All persons" will include the JT Hosting Services team, the Account Dir                                                                                                    | rector and the Core N                  | letwork teams. Tl            | he principal conta  | ct from:       |
| Company name                                                                                                    | for all matters cond                   | cerning the disast           | ter recovery proces | ss will be:    |
| Principal contact name and job title                                                                                                    |                                        |                              |                     |                |
|                                                                                                    |                                        |                              |                     |                |

The Customer contact numbers and a list of personnel who are authorised to activate or de-activate the Service are shown in **Appendix A** (a "Representative").

This document shall be deemed to form both the Product Description and the application form of the Service for the purposes of the Disaster Recovery Terms and Conditions of Service.

#### 2. Introduction

| Company name     | Offices are located at: |
|------------------|-------------------------|
| Business address |                         |
|                  |                         |
|                  |                         |

It is intended that, during an emergency, telephone calls to specified numbers will be diverted to other numbers outside of the Island of Jersey but within the UK numbering range. JT will arrange for the specified number ranges or specific numbers to be transferred to the corresponding receiving numbers. This will be achieved upon Activation of the Disaster Recovery Plan, by the running of the appropriate data file. The Disaster Recovery data file will be held in permanent storage on the JT Network Operations Server. A list of the transferring and receiving numbers that will be contained on the data file is given in **Appendix B**.

#### 3. Hours of Operation and Response Times

The Service may be activated at any time and on any day of the year. JT will respond within:

- One hour of a request to activate or de-activate the Service during office hours of 8.00 am to 5.00 pm Monday to Friday (excluding Bank Holidays) and;
- Two hours of a request to activate or de-activate the Service outside of office hours.

#### 4. Process for Activation and De-Activation

Activation and de-activation of the Service can only be initiated by those individuals named in Appendix A.

#### 4.1. Activation

4.1.1 Company name will telephone JT Hosting Services on 882 118.
 4.1.2 The Customer will advise the JT Hosting Services representative that they are calling to initiate the Company name Disaster Recovery Plan.
 4.1.3 The caller must quote their name and the agreed password.
 Password Disaster Recovery Plan.

- 4.1.4 The Customer will state if the changeover is to take place immediately (i.e. as soon as possible) or is to be scheduled for a specific date and time
- 4.1.5 The JT Hosting Services Representative will log all information including the Company name, representative's name, which

Company name Site is to be activated, a meeting point (when appropriate) and a

telephone number where the representative can be reached. - Appendix C.

- 4.1.6 JT will put in motion the process to activate the Disaster Recovery Plan. This will involve calling in a Core Netwok Engineer.
- 4.1.7 The Engineer will load the stored data onto the exchange. Immediately prior to activating the new data the JT Hosting Services Representative will contact the Customer's Representative to confi rm that the change can proceed.
- 4.1.8 After the new data has been loaded the JT Hosting Services Representative will contact the Customer's Representative and confirm that the change has been completed. They will then arrange to conduct any tests that are deemed necessary to confirm correct operation.

#### 4.2. De-Activation

- 4.2.1 Company name will telephone JT Hosting Services on 882 118.
- 4.2.2 The Customer will advise the JT Hosting Services Representative that they are calling to de-activate the Disaster Recovery Plan.

  The Customer will state if the de-activation is to take place immediately (i.e. as soon as possible) or is to be scheduled for a specific date and time.
- 4.2.3 The caller must quote their name and the agreed password.
- 4.2.4The JT Hosting Services Representative will log all information including the Company name, representative's name, confirm the

Company name Site, a meeting point (if necessary) and a telephone number where

the Representative can be contacted (e.g. mobile). - Appendix C.

- 4.2.5 The JT Hosting Services Representative will put in motion the process to de-activate the Disaster Recovery Plan.
- 4.2.6 A Core Networks engineer will be made available to prepare for the removal of the transfer data from the exchange.

- 4.2.7 Immediately prior to taking the data off the exchange the JT Hosting Services Representative will contact the Customer's Representative to confirm that the de-activation can proceed. Having received permission the engineer will remove the transfer data from the exchange.
- 4.2.8 After the data has been removed the JT Hosting Services Representative will contact the Customer's Representative and confirm that the de-activation has been completed. They will then arrange to conduct any tests that are deemed necessary to confirm correct operation.

#### 5. Escalation

Escalation will follow the standard JT process. In the event of diffi culties the customer should call 882 118 and report any problems. The table below shows the escalation levels.

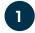

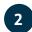

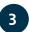

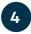

| All escalations level 1 – 4 must be via the JT Service Management Centre (SMC) |                                    |                               |                                      |
|--------------------------------------------------------------------------------|------------------------------------|-------------------------------|--------------------------------------|
| Global Service Desk                                                            | Global Service<br>Desk Supervisor  | CI Service Centre Manager     | Head of Channel<br>Island Operations |
| SMC@jtglobal.com                                                               | edward.williamson<br>@jtglobal.com | emma.wileman<br>@jtglobal.com | sara.mccarth<br>@jtglobal.com        |

# Call +44 (0)1534 882345

#### 6. Service Charges

\*24 Hours a day \*\*Business Hours only

| Service                                  | One off Charge | Monthly Rental |
|------------------------------------------|----------------|----------------|
| Disaster Recovery Service                | £1,000.00      | £100.00        |
| Break out of DDI Range (per 100 numbers) | £200.00        | N/A            |
| Changes to Recovery Plan                 | £200.00        | N/A            |
| Additional Plan Test                     | £300.00        | N/A            |

The Service setup charge is £1000 per site however if DDI ranges need to be broken out for specific numbers to be routed, there will be an additional charge of £200 per 100 numbers. A monthly rental of £100 per site also applies.

The Customer will also be liable for all onward call charges incurred through the diversion of calls to the receiving number(s) once the Disaster Recovery Plan is activated.

#### 7. Routines

An annual test of this plan is included as part of the service and additional tests will be charged for at the rates set out in point 6 above. This test will be at the Customer's convenience and may take place at any time other than Bank Holidays. However, tests conducted out of normal working hours will attract standard out of hour's charges.

Requests for an annual test should be made through the Customer's Account Director. A minimum of one calendar months' notice must be given prior to the test date.

Company name

will maintain the list of authorised personnel, their contact numbers

and any changes in passwords. Any changes will be passed onto the JT Account Director as soon as possible.

## 8. Changes to Plan

Changes to this document and subsequent changes to the stored JT will attract a per occasion charge of £200. All changes to the Disaster Recovery Plan should be requested through the Customer's Account Director.

| Appendix A - | Company name | Authorised contact names |
|--------------|--------------|--------------------------|

| Name | Contact numbers | Mobile number | Title and business address |
|------|-----------------|---------------|----------------------------|
|      |                 |               |                            |
|      |                 |               |                            |
|      |                 |               |                            |
|      |                 |               |                            |
|      |                 |               |                            |
|      |                 |               |                            |
|      |                 |               |                            |
|      |                 |               |                            |
|      |                 |               |                            |
|      |                 |               |                            |
|      |                 |               |                            |
|      |                 |               |                            |
|      |                 |               |                            |
|      |                 |               |                            |

## Appendix B - Details of the telephone numbers to be diverted

| Telephone numbers that need to be diverted | Number to transfer to | Remarks |
|--------------------------------------------|-----------------------|---------|
|                                            |                       |         |
|                                            |                       |         |
|                                            |                       |         |
|                                            |                       |         |
|                                            |                       |         |
|                                            |                       |         |
|                                            |                       |         |
|                                            |                       |         |
|                                            |                       |         |
|                                            |                       |         |
|                                            |                       |         |
|                                            |                       |         |

## Appendix C - JT Processes

## Disaster Recovery activation process

| Date                                           |
|------------------------------------------------|
| Time                                           |
| Name of JT staff member                        |
| Customer Company Name                          |
| Is the notification full implementation?       |
| Has the password been given and confirmed      |
| Which customer site is to be initiated?  1 2 3 |
| Name of the caller                             |
| Contact telephone number                       |

## **Engineering log**

| Engineers name | Time | Notes |
|----------------|------|-------|
|                |      |       |
|                |      |       |
|                |      |       |
|                |      |       |
|                |      |       |

## Disaster Recovery activation process

| Date                                           |
|------------------------------------------------|
| Time                                           |
| Name of JT staff member                        |
| Customer Company Name                          |
| Is the notification full implementation?       |
| Has the password been given and confirmed      |
| Which customer site is to be initiated?  1 2 3 |
| Name of the caller                             |
| Contact telephone number                       |